# Tema 4. Conocimientos técnicos Internet, navegadores, Intranet y correo electrónico.

## A. INTERNET

El termino internet tiene su origen en las palabras Interconnected Networks, o lo que es lo mismo, redes interconectadas.

Se trata de una red comunicada entre sí a través del protocolo TCP/IP. Fue desarrollada en 1969 por el Departamento de Defensa de Estados Unidos para conectar computadoras situadas en diferentes bases militares.

No fue hasta los años 90 cuando empezó a utilizarse la red para otro tipo de aplicaciones, principalmente por el desarrollo de la World Wide Web (www), la cual permite realizar consultas de archivos de hipertexto en formato http. La conexión a internet puede realizarse de varias maneras.

Una de las más básicas y sencillas es a través de una línea telefónica analógica, la cual necesita de un modem (modulador/demodulador de señales), para transformar la señal analógica en digital y viceversa, con el fin de interpretar la información que le llega. Este sistema no permite un uso simultaneo del teléfono e internet, por lo que sumado a su baja velocidad la ha hecho caer en desuso.

Posteriormente las líneas telefónicas evolucionaron a formato digital, implementándose las tecnologías RDSI (Red Digital de Servicios Integrados) y ADSL (Asimetric Digital Subscriber Line).

La RDSI es una red telefónica que transmite la señal de manera digital. Ofrece una velocidad ligeramente superior a la red analógica. Su principal ventaja respecto a la red analógica radica en la posibilidad de usar el teléfono e internet al mismo tiempo.

El ADSL da un salto cualitativo considerable en cuanto a calidad y velocidad.Ofrece una conexión continua a la red y además permite alcanzar velocidades de descarga de hasta 20 megabytes por segundo (Mbps)

En la actualidad, las redes dirigen su mirada hacia la expansión del cable como medio conductor. Este sistema se basa en la transmisión de señales lumínicas por el interior de un hilo de fibra óptica, aprovechando la alta capacidad de refracción en su interior. Posteriormente la señal luminosa se transforma en eléctrica. Su principal ventaja es el alto flujo de transmisión de datos que posee, así como una mayor estabilidad en la conexión.

Como desventaja presenta el coste de la infraestructura.

# B. NAVEGADORES

Un navegador web es una aplicación que permite acceder a la web. Para ello debe disponer de una barra de búsqueda donde introducir la dirección a la que dirigirse o los términos a buscar.

Inicialmente la barra de direcciones solo tenía la función de dirigirse a un sitio web. Con la incorporación de extensiones a los navegadores es posible realizar búsquedas desde la propia barra, a través de un servicio de búsqueda.

Mediante del protocolo Hypertext Transfer Protocol (HTTP) se realiza la comunicación entre el navegador y el servidor. También existen otros protocolos como el File Transfer Protocol (FTP) dedicado a la transferencia de archivos, o el Hypertext Transfer Protocol Secure (HTTPS), versión más segura del protocolo HTTP.

El navegador descarga documentos HTML y los muestra en una pantalla. Adicionalmente, ofrecen la posibilidad de reproducir sonidos o videos en formatos web.

Para agilizar el acceso, los navegadores presentan una serie de marcadores o favoritos, encaminados a acceder directamente a la página web previamente guardada sin necesidad de escribir la dirección completa.

Cuando se accede a internet, los ordenadores almacenan un tipo de archivo llamado Cookie, cuya función es recopilar información de los lugares por donde ha navegado el usuario. El sitio web al que se accede puede consultar dichas cookies, para ofrecer servicios de publicidad o búsquedas personalizadas.

Un navegador permite además la descarga de archivos desde la web hasta el equipo del usuario. A raíz del aumento paulatino en el número de descargas, y con ellas la infección de los equipos por virus informáticos, son cada vez más los navegadores que realizan análisis de software malicioso en tiempo real de los archivos descargados.

Con la llegada de los Smartphones y la liberalización de las tarifas de datos, muchos navegadores han dado el salto desde el ordenador de escritorio hasta los teléfonos móviles o las tabletas. En la actualidad la tasa de acceso a internet desde dispositivos móviles supera al tradicional método de acceso desde un ordenador.

Existen muchos navegadores, pero solo unos pocos concentran la práctica totalidad de los usuarios de la web, siendo los más populares: Google Chrome, Microsoft EDGE, Mozilla Firefox, Safari y Opera.

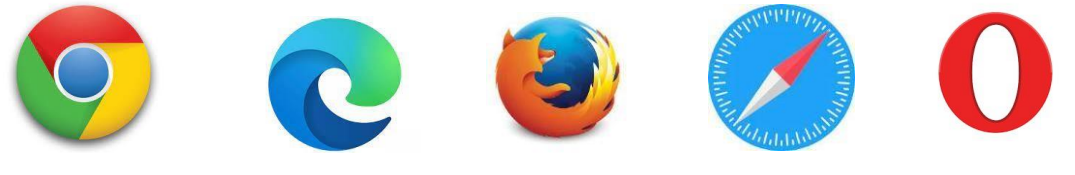

*Google Chrome Microsoft EDGE Mozilla Firefox Safari Opera* 

## Google Chrome

Chrome es el navegador web desarrollado por la compañía Google. Se trata de un programa de código abierto, considerado uno de los más rápidos y sencillos, debido a su velocidad para procesar código JavaScript.

Ofrece muchas posibilidades de personalización, siendo uno de los pioneros en la incorporación de extensiones que posibilitan adaptar el navegador a los intereses del usuario. Actualmente se trata del navegador web más usado del mundo, principalmente por su simplicidad de uso y su sencilla interfaz.

Entre sus mayores ventajas se encuentran la facilidad para comunicarse con otras aplicaciones del entorno Google, tales como Gmail, Drive o Maps, y la compatibilidad con todos los sistemas operativos, incluidos los móviles. Los puntos débiles de este navegador vienen de la mano de un elevado número de actualizaciones y un alto consumo de memoria virtual.

### Microsoft EDGE

Microsoft Edge es un navegador web desarrollado por la compañía norteamericana Microsoft en sustitución de su antiguo navegador Internet Explorer.

Microsoft Edge ha sido desarrollado específicamente para el vigente sistema operativo de los ordenadores Windows, Windows 10 y se ha construido en torno a los estándares web.

Microsoft Edge es un navegador multidispositivo, diseñado tanto para ordenadores como para smartphones, tablets y otros dispositivos móviles. Se vale de un motor de renderizado denominado como **"EdgeHTML**" que pretende solucionar los problemas de velocidad de su predecesor y que funciona a través de Windows 10 gracias a una mejor gestión de la memoria de los dispositivos que además provoca un mayor ahorro en la batería de los mismos.

Entre sus características más notables podemos destacar un soporte avanzado de lectura PDF, Adobe Flash Player incorporado, soporte para asm.js, lector EPUB y la posibilidad de realizar anotaciones con stylus gracias a la tecnología **Windows Ink**.

Entre sus factores más negativos podemos destacar la limitación de instalar extensiones en comparación con otros buscadores y una menor fortaleza a nivel de privacidad y seguridad.

#### Mozilla Firefox

Firefox es un navegador libre y de código abierto creado por Mozilla. Ha sido desarrollado para trabajar en la mayor parte de sistemas operativos (Windows, Linux, OS X) y en algunas plataformas móviles.

Entre sus principales ventajas se encuentran las amplias posibilidades de personalización, su gestor de descargas independiente y una buena compatibilidad con extensiones.

Como punto negativo respecto a otros navegadores puede achacarse una interfaz algo recargada.

#### Safari

Es el navegador desarrollado por la compañía Apple para su sistema macOS. Inicialmente su uso estaba restringido a ese sistema operativo, pero más adelante se desarrolló su uso para Windows y en el sistema operativo móvil iOS.

Se trata de un software de código cerrado, algo habitual en los productos de Apple. Con esta práctica se mejora la seguridad del sistema y del propio navegador, pero obliga a esperar mejoras de producto desarrolladas por la propia compañía, en lugar de recibir contribuciones de los usuarios.

Su apertura al gran público vino de la mano del teléfono móvil iPhone, el cual incluye por defecto este navegador. Más adelante se ha ido incluyendo en el resto de dispositivos de Apple, tales como el iPad o el iPod touch.

Sus ventajas respecto a otros navegadores son su total compatibilidad con el sistema Apple y la posibilidad de navegar en modo vista del lector, muy útil para leer textos de páginas web. A consecuencia de su código cerrado, su desventaja es la carencia de extensiones compatibles.

#### Opera

Desarrollado por la compañía Opera Software, es un programa disponible para ordenadores de sobremesa, smartphones y tablets.

Fue uno de los primeros navegadores en sistemas operativos móviles. Se caracteriza por utilizar Google como motor de búsqueda predeterminado.

Incorpora una serie de gestos que se realizan con el propio ratón y que equivalen a algunas acciones disponibles en la barra de herramientas (ir hacia atrás, abrir una nueva pestaña…)

Entre sus particularidades destaca la posibilidad de utilizar una versión portable del navegador, ejecutable desde una memoria o disco externo sin necesidad de ser instalado en el ordenador.

Entre sus ventajas destacan unas buenas versiones para sistemas operativos móviles y un modo adaptado a velocidades de conexión bajas. Su aspecto más negativo es la falta de actualizaciones y sus escasas posibilidades para incorporar extensiones.

# C. INTRANET

Intranet es una red informática privada, restringida a un grupo de usuarios concretos, relacionados entre sí por un ámbito laboral, estudiantil o cultural.

El propósito principal de una intranet es compartir información, recursos, y ofrecer soporte para facilitar las acciones cotidianas de sus usuarios.

Podría decirse que internet comenzó siendo una intranet, pues en sus inicios estuvo destinada a miembros del Departamento de Defensa de los Estados Unidos.

En la actualidad intranet es utilizada principalmente por empresas y organismos oficiales.

Los estándares de seguridad de una intranet son altos, ya que un virus informático puede infectar la red y propagarse de manera muy rápida por ella. Por este motivo, la instalación de aplicaciones en equipos conectados a intranet está limitada a los administradores de la red. Además, pueden impedir la conexión de equipos no corporativos para evitar riesgos.

Para frenar los ataques de virus informáticos incorporan cortafuegos (Firewalls) cuya misión es impedir el acceso a usuarios no autorizados.

Intranet potencia las comunicaciones corporativas y pone a disposición de sus usuarios los recursos necesarios para un óptimo desarrollo del trabajo. En ocasiones se establecen niveles de acceso restringidos a ciertos recursos, en función de la categoría en la que estén encuadrados los usuarios.

Los beneficios de usar una intranet son:

- Mejora en las comunicaciones de la organización.
- Mejora en la conectividad entre usuarios, gracias al uso de los mismos estándares.
- Ahorro económico y de tiempo para los usuarios.

Sin embargo, también puede presentar inconvenientes tales como:

- Mantenimiento y vigilancia frecuente por parte del administrador.
- Necesidad de actualizar constantemente los contenidos.
- Riesgos asociados a la infección por parte de virus informáticos.

## D. CORREO ELECTRÓNICO

El correo electrónico o electrónico mail (email), es un servicio de internet mediante el cual es posible enviar mensajes a otros usuarios de manera gratuita. Dichos mensajes suelen contener texto, imágenes o documentos, aunque también es posible enviar cualquier tipo de archivo informático de un tamaño adecuado.

Su funcionamiento es análogo al del correo postal. El emisor redacta un mensaje y lo envía a través de un canal o medio (en este caso digital). A continuación, el mensaje llega al buzón del receptor, y queda a la espera de ser leído por el destinatario. Una vez abierto el mensaje puede finalizar su recorrido o por el contrario puede ser respondido o reenviado a otros usuarios interesados.

El mensaje pasa por un punto intermedio denominado servidor, el cual se encarga de recibir los mensajes y posteriormente distribuirlos hasta su destino.

A diferencia del correo tradicional, el correo electrónico no se envía desde una dirección física, sino que lo hace desde una cuenta de correo electrónico, cuya denominación está formada por 3 partes:

- 1) *Nombre de usuario*: en algunos casos puede escogerse y en otros viene dado por el administrador del servicio.
- 2) *El símbolo @* (arroba): va siempre a continuación del nombre de usuario.
- 3) *Dominio*: es un texto establecido por el proveedor del servicio. Por lo general se trata de un nombre corto y similar al del proveedor. El dominio finaliza con una extensión del tipo .COM .ORG o .es, en función de donde se encuentre ubicado.

Si falta uno de estos elementos o se encuentra escrito incorrectamente, puede darse el caso de que sea devuelto al emisor desde el propio servidor, o que la dirección exista, pero llegue a un receptor no deseado.

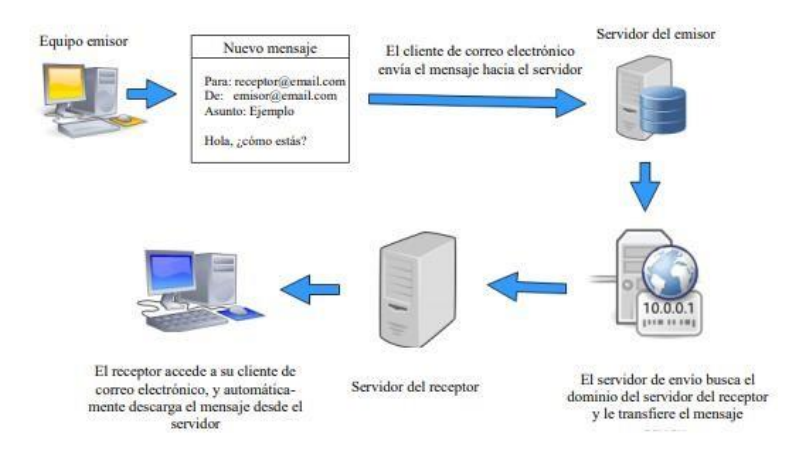

Los correos electrónicos son enviados a través de los denominados protocolos.

Existen 3 protocolos principales para enviar un email:

- 4) *SMTP*: se ocupa del correo saliente. Es un protocolo estándar que funciona bajo una trama TCP/IP.
- 5) *IMAP*: mantiene los mensajes en el servidor hasta que sean descargados por el receptor. Permite acceder al correo electrónico desde diferentes ubicaciones.
- 6) *POP3*: se encarga de descargar los mensajes hasta el ordenador. Es el más indicado cuando va a consultarse el correo desde un punto fijo, ya que capta los mensajes del servidor.

Cada uno de estos protocolos aporta una serie de ventajas e inconvenientes. Habitualmente se emplean los protocolos POP3 en ordenadores domésticos o de trabajo, mientras que para abrir sesión en diferentes ubicaciones es más común el uso de IMAP.

Además de agregar un destinatario al mensaje, es posible añadir una serie de receptores adicionales a los que les llegará el correo, el cual no estará dirigido a ellos como receptores principales si no como receptores en copia. Las opciones que el cliente de correo electrónico ofrece son:

- *Destinatario en copia* (CC): se le envía el mensaje, pero no va dirigido a él. Tan solo se pone el mensaje en su conocimiento.
- *Destinatario en copia oculta* (CCO): se pone el mensaje en conocimiento del destinatario, pero el resto de receptores del mensaje no pueden ver el destinatario en copia oculta.

Cuando el receptor recibe el email, y decide reenviarlo a otros usuarios, el asunto va precedido por las letras *Rv*: (reenviado) o *Fwd*: (forward). Si lo que decide es responder al mensaje, el comienzo del asunto indicara Re: (Responder o reply).

Además de los datos referentes a los emisores y destinatarios de los mensajes, un correo electrónico incorpora una serie de datos visibles sin necesidad de abrirlo:

- *Tamaño*: señala la cantidad de kilobytes o megabytes que ocupa.
- *Datos adjuntos*: informa de si hay un archivo adjunto en el mensaje. Se representa con el icono  $\mathbf{\mathbf{\mathbb{U}}}$ .
- *Marca de seguimiento*: indica que se trata de un mensaje a tener en cuenta.
- *Recibido:* facilita ordenar los mensajes por orden de llegada al buzón.
- *Enviado*: muestra la fecha de salida de los mensajes desde el buzón del emisor.

Los clientes de correo electrónico se componen de una serie de bandejas, en las cuales se depositan los mensajes clasificados por categorías:

- *Bandeja de entrada (Inbox):* es el lugar al que llegan los mensajes. Suelen marcar en negrita o mediante un sombreado los emails no leídos, para poder dirigirse a ellos con mayor rapidez.
- *Correo no deseado (Spam):* en ocasiones se reciben gran cantidad de correos procedentes de cuentas de las que el receptor no está interesado en seguir recibiendo. Como medida cautelar, el cliente de correo envía estos mensajes a la carpeta de correo no deseado para que pueda ser consultado, pero no interfiera con los mensajes de la bandeja de entrada. Pasado un cierto tiempo, el cliente de correo electrónico elimina los emails no deseados para liberar espacio.
- *Borradores (Drafts):* se trata de correos electrónicos incompletos o que no han sido enviados por alguna razón. El cliente de correo electrónico lo almacena automáticamente para que pueda ser retomado posteriormente.
- *Elementos enviados (Sent*): guarda una copia de los mensajes enviados.
- *Papelera o elementos eliminados (Trash):* almacena durante un periodo de tiempo los mensajes eliminados de cualquiera de las demás bandejas.
- *Carpetas personales:* carpetas creadas por el propio usuario para clasificar los mensajes en función del contenido, ámbito, o cualquier otra categoría.